# **RÉSUMÉ 18 - INTRODUCTION AUX INDEX NUMÉRIQUES**

Lien vers l'activité : [Introduction](http://localhost:8000/act/python/introduction-aux-index-numeriques/) aux index numériques www.infoforall.fr - Dernière modif. : 14 11 2020

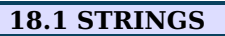

Un **string** est une séquence ordonnée composée de caractères indexables par un numéro. Avec Python, le string est *implémenté via le type natif est str qui est immuable*\*.

# **1A DÉCLARATION : GUILLEMETS SIMPLES ' ' OU DOUBLES " "**

1  $\overline{2}$ **a** = "bonjour"  $\mathbf{b}$  = 'bonjour !'

# **1B NOMBRE DE CARACTÈRES STOCKÉS**

On utilise la fonction native **len**.

1  $\overline{2}$ 3 4  $\overline{a}$  = "bonjour" **nbr**  $a = len(a)$  # Contient 7  $$ **nbr**  $b = len(b)$  # Contient 9

# **1C LECTURE D'UN CARACTÈRE D'INDEX PRÉCIS AVEC [INDEX]**

On utilise le nom du string, un crochet d'ouverture, le numéro d'index et un crochet de fermeture.

- index 0 veut dire le premier caractère.
- index 1 veut dire le deuxième caractère .
- ..
- index -1 veut dire le dernier caractère (avec Python, ce n'est pas une généralité)
- index -2 veut dire l'avant-dernier caractère (avec Python, ce n'est pas une généralité).
- une lecture sur un index impossible déclenche une erreur.

```
1
2
3
4
5
6
   a = "bonjour"n0 = a[0] # La variable contient le 'b' initial
    n1 = a[1] # La variable contient 'o'
    n2 = a[2] # La variable contient 'n'
    n6 = a[6] # La variable contient le 'r' final
    nf = a[-1] # La variable contient le 'r' final
```
# **1D PARCOURS ET LECTURE DES ÉLÉMENTS VIA UNE BOUCLE FOR NUMÉRIQUE**

Il suffit de lire les éléments de l'index 0 jusqu'à l'index "longueur-1".

1 2 3 4 5 **a** = 'bonjour' **longueur** = len(a) **for index in** range(longueur) : print(a[index], end="-")

La variable de boucle **index** va prendre successivement les valeurs

0 1 2 ect et cela va provoquer l'affichage suivant :

b-o-n-j-o-u-r-

# **1E PARCOURS ET LECTURE VIA UNE BOUCLE FOR NOMINATIVE**

Plus "clair" que la précédente mais on perd la connaissance de l'index du caractère en cours.

1  $\mathcal{L}$ **mot** = "bonjour" **for caractere in** mot :

3 print(caractere, end='-')

La variable **caractere** va prendre successivement les valeurs 'b', puis 'o', puis 'n' ...

# **1F NON MUTABILITÉ DU STRING**

En Python, le string est **immuable** ou **non mutable** : on ne peut pas modifier les caractères après création du string. Le code suivant **provoquerait une erreur** :

$$
\begin{array}{|c|c|c|c|}\n\hline\n1 & a = "bonjour" \\
2 & a[0] = "B" \\
\hline\n\end{array}
$$

Si on veut **modifier** un string, on ne peut pas réellement le faire : il faut récréer un string et écraser l'ancienne

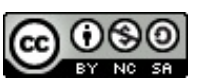

variable par une variable ayant le même nom.

Exemple avec un code qui transforme les o en X en créant **par concaténation un nouveau string**. Il ne s'agit donc pas réellement d'une modification : la variable **mot** de la ligne 7 est bien une nouvelle variable car son ID mémoire n'est pas celui de la variable de la ligne 1.

1 2 3 4 5 6 7 **mot** = 'bonjour' **temp** = "" **for carac in** mot : **if** carac == 'o' : **carac** = 'X' **temp** = temp + carac **mot** = temp

**Une fonction ne peut donc pas modifier un string** : elle ne peut que renvoyer un nouveau string. Cette réponse pourra éventuellement écraser l'ancienne variable.

#### **18.2 TABLEAUX**

#### **2A DÉCLARATION AVEC DES CROCHETS [ ]**

Un **tableau** (statique) est une structure de données ayant les propriétés suivantes :

- nombre fixé de cases après la déclaration initiale du tableau.
- même type de données dans chaque case
- indexable par un numéro (comme les strings)

Avec Python, les **tableaux** sont implémentés via le type natif **list** qui est **muable**.

```
Voici deux exemples :
  \Rightarrow tabl = ['a', 'b', 'c']
  >>> tab2 = [45, 78, 128]
```
['a', 'b', 'c'] Nous utilisons ici le type natif list pour implémenter les tableaux en Python.

# **2B NOMBRE D'ÉLÉMENTS STOCKÉS**

On utilise la fonction native **len**.

### **2C LECTURE D'UN ÉLÉMENT D'INDEX PRÉCIS AVEC LES CROCHETS [INDEX]**

On utilise le nom de la variable suivi de crochets contenant le numéro d'index voulu. Exemple : >>> tab1[0]

```
'a'
\gg tab1[2]
'c'
```
>>> tab1

Python : les numéros d'index négatifs font référence aux derniers éléments :

>>> tab1[-1] 'c' >>> tab[-2] 'b'

#### **2D LECTURE SÉQUENTIELLE DES ÉLÉMENTS AVEC UN FOR NUMÉRIQUE**

**Il faut utiliser cette façon de faire si vous voulez MODIFIER le tableau** ou si vous avez besoin de connaître les numéros d'index des éléments.

1 2 3 4 5 **notes** = [15, 18, 8, 10, 12, 15, 20, 5, 12, 17, 12, 10, 18, 4] **nbr** = len(notes) **for** index **in** range(nbr) : print(notes[index])

On obtient successivement 15 puis 18...

### **2E LECTURE SÉQUENTIELLE DES ÉLÉMENTS AVEC UN FOR NOMINATIF**

Attention : plus "clair" mais **ne permet pas la modification** des éléments du tableau.

1 2 3 4 **notes** = [15, 18, 8, 10, 12, 15, 20, 5, 12, 17, 12, 10, 18, 4] **for element in** notes : print(element)

#### **2F MUTABILITÉ DES TABLEAUX**

En Python, les tableaux sont **mutables** ou **muables** : on peut modifier le contenu d'une case sans modifier l'ID-

mémoire du tableau. >>> tab1 = [45,28,89]  $\gg$  tab1[0] = 1000 >>> tab1 [1000, 28, 89]

# **2H DÉCLARATION DE TABLEAU PAR COMPRÉHENSION**

**Depuis un tableau de base** : on peut déclarer un **nouveau** tableau en définissant ses éléments à l'aide des éléments d'une autre structure indexable, comme un autre tableau de **base** par exemple.

1  $base = [1, 2, 5]$ 

2

nouveau = [element\*10 **for** element **in** base]

Le tableau **nouveau** va alors contenir [10, 20, 50].

On peut également créer un nouveau tableau simplement à partir d'une succession numérique qu'on peut créer à l'aide d'un **in range** :

 $1$  nouveau =  $[x*10$  **for** x **in** range(5)]

Le tableau **nouveau** va alors contenir [0, 10, 20, 30, 40].

Enfin, on peut même utiliser des tests pour savoir si on agit sur l'élément ou pas :

```
1
   base = [12, 8, 1, 3, 3, 17, 8]
```
2 nouveau = [note **for** note **in** base **if** note > 10]

Le tableau **nouveau** va alors contenir [12, 17].

#### **18.3 P-UPLET OU TUPLE**

Le p-upletI est une structure ordonnée d'élements

- comportant p éléments
- permettant de stocker des données de natures différentes (contrairement aux strings ou aux tableaux)
- indexable par un numéro (comme les strings et les tableaux)

Dans Python, les p-uplets sont implémentés via le type natif **tuple** qui est **immutable**.

### **3A - DÉCLARATION AVEC DES PARENTHÈSES**

On utilise les parenthèses comme élément de déclaration et on utilise les virgules pour séparer les éléments.  $\gg$  exemple = ('Ananas', 50)

```
>>> exemple
('Ananas', 50)
>>> type(exemple)
<class 'tuple'>
```
**Tuple ne comportant qu'un élément** : rajoutez bien la virgule même si vous n'avez qu'un élément.

```
\gg bon exemple = ('Ananas' ,)
>>> bon exemple
('Ananas', )
>>> type(bon_exemple)
<class 'tuple'>
>>> mauvais exemple = ('Bananes')
>>> mauvais exemple
'Bananes'
>>> type(mauvais exemple)
<class 'str'>
```
#### **3B - NOMBRE D'ÉLÉMENTS**

On utilise la fonction native **len**.

# **3C - LECTURE D'UN ÉLÉMENT INDEXÉ AVEC [INDEX]**

On utilise les crochets et le numéro d'index comme avec les strings et les tableaux.

```
\Rightarrow exemple = ('Ananas', 50)
>>> exemple[0]
'Bananes'
>>> exemple[1]
50
```
# **3D ET 3E : LECTURE AVEC UNE BOUCLE FOR**

Comme avec les deux structures précédentes : deux façons de faire mais on perd la valeur de l'index avec le FOR nominatif.

#### **3F NON MUTABLE**

Avec Python, le type natif **tuple** est **immuable / non mutalbe** : on peut pas peut modifier le contenu d'un tuple après création. Comme avec le string, on peut par contre écraser l'ancienne variable par une variable qui porte le même nom.

#### **3G RETOUR MULTIPLE**

L'un des intérêts des tuples est lié à la capacité de **renvoyer plusieurs variables via le return**. On peut se passer des parenthèses autant dans le return qu'à la réception.

Néanmoins, autant les mettre, cela montre **explicitement** la nature du tuple qu'on envoie ou qu'on reçoit. Exemple :

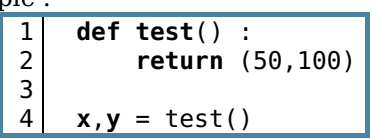

#### **18.4 PASSAGE D'UN TYPE À L'AUTRE**

- **str** tente de transformer les données fournies en une string
- **list** tente de transformer les données fournies en un tableau (list)
- **tuple** tente de transformer les données fournies en un p-uplet (tuple)

La transformation de string en tableau en utilisant un élément séparateur est possible avec la méthode des strings nommée **split**. Très pratique pour créer un tableau à partir d'un fichier texte.

```
>>> phrase = "Voici un exemple de phrase, il permet de compter les mots."
```

```
>>> mots = phrase.split()
  >>> mots
   ['Voici', 'un', 'exemple', 'de', 'phrase,', 'il', 'permet', 'de', 'compter', 'les', 'mots.']
  \gg nbr mots = len(mots)
  >>> nbr_mots
La version encapsulée dans une fonction : une tâche = une fonction.
```
Et du coup, nous pouvons en faire une fonction :

```
1
2
3
4
    def compter_mots(phrase)
        '''Renvoie le nombre de mots dans le string phrase'''
        mots = phrase.split()
        return len(mots)
```
#### **18.5 APPARTENANCE**

On peut tester si un élément est présent dans un string, un tableau ou un tuple avec le mot-clé **in**. >>> tableau = [12, 5, 18]

```
>>> 5 in tableau
True
>>> 6 in tableau
False
>>> nuplet = ("alors", "ça", "va", "?")
>>> "ça" in nuplet
True
>>> "ca" in nuplet
False
>>> chaine = "Alors, ça va ?"
>>> "Alors" in chaine
>>> "Bonjour" in chaine
False
```
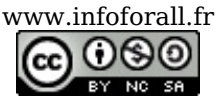